## INTRODUCTION TO 'C' LANGUAGE:

 We know that computers can understand machine language written in 0's and 1's. So the computer has to be instructed or programmed using  $O's$  and  $1's$ .

- The instructions given to the compiler in terms of 0's and 1's called Machine language.
- But this machine level language is very difficult to understand.
- To overcome these disadvantages some high level languages are introduced.

Ex: c, c++.

Features of 'C' language:

- 'C' is structured programming language or procedural language.
- It is called as high level language or middle level language.
- We can develop efficient programs.
- It has less number of keywords.
- It can be executed on many different between platforms.
- It has wide variety of operators using which a program can be written easily to solve a given problem.

## **Background:**

 'C' language was introduced by Dennis Ritchie in the year of 1972. It is the combination of B&BCPL (Basic combined programming language).

### 'C' Tokens:

- A token is a smallest or basic unit of a 'C' program.
- One or more characters are grouped to form meaningful words. These meaningful words are called tokens.
- Tokens in 'C' language are broadly classified as a) Keywords
	- b)Identifiers
	- c) Constants
	- d)Operators
	- e)Special symbols

### KEYWORDS:

- The tokens which have predefined meaning in 'C' language are called keywords.
- These keywords are reversed for specific purposes in C language. They are also called as reversed words.
- Example for keyword: if, int , float, double, long, switch, while, continue, break etc…
- The above keywords should not be used as variable name, function names etc…
- User can't change the meaning of keywords.
- All keywords are lower case letters

# IDENTIFIERS:

- Identifiers are the names given to various program elements such as variables, constants, function name, array elements etc..
- It is a word consisting of sequence of one or more letters or digit along with an underscore "\_".
- The rules to be followed to frame an identifier are: 1. The first character in the identifier should be a letter or an underscore and can be followed by any number of letters or digits or underscore.
- 2.No extra symbols are allowed other than letters, digits and an underscore ("\_").
- 3. The length of an identifier can be up to maximum of 31 characters.
- 4. Reversed words or keywords cannot be used as identifiers.
- 5. Examples for valid identifiers: a, b, SUM1, \_amount, \_sub2 etc….
- 6. Example for invalid identifiers: 1ab, a#b, if, for etc…

#### CONSTANTS:

- A constant is a data item which will not change during the execution of the program.
- Constant in 'c' language is classified as,
	- 1.Numeric constant
	- 2. Character constant
	- 3. String constant
- Numeric constant:
	- a) Integer constant
	- b)Floating point constant
	- a) Integer constant:
- $\triangleright$  An integer constant is a whole number without any fraction part.
- No extra characters are allowed other than '+' and '-'ve sign (only to precede the number).
- $\triangleright$  An integer constant can be classified into three types shown below
	- I. Decimal
- II. Octal
- III. Hexadecimal
- I. Decimal number:
- o A decimal integer constant can be any combination of digits from '0' to '9'.
- $\circ$  Decimal number should not precede by '0', comma not allowed and space not allowed.
- o Examples:

Valid : 100, -67, +989, +1000….

Invalid : 10,000, 0.5, 10 20, 0259 etc…

- II. Octal number:
- $\circ$  An octal integer constant can be any combination of digits from '0' to '7' with a prefix '0' (zero) and '+' & '-' ve sign are allowed as preceding characters.
- o Examples:

Valid : 010, 0777, -065 etc…

Invalid : 10,000, 0.5, 085, 777 etc……

- III. Hexadecimal number:
	- $\circ$  A hexadecimal integer constant can be any combination of digits from '0' to '9' along with the letters 'A' to 'F' or 'a' to 'f'.
	- $\circ$  This constant has to be preceded by OX or Ox.
	- o Examples:

Valid : 0x8A, 0Xab, 0x123 etc….

- b) Floating point constants:
- $\triangleright$  Floating point constants are the decimal numbers with function part such as 10.5, you can use '+' and '-'ve symbols.
- $\triangleright$  These floating point constants are can be represented in two ways
	- I. Fractional form
	- II. Scientific notation or Exponent form
	- I. Fractional form:
		- $\circ$  A floating point numbers represented using fractional form has an integer part followed by a dot and a fractional part.
- $\circ$  We can omit the digits before the decimal point or after the decimal point.
- o Examples: 0.5, -0.99, -0.6, -9.0, +9.0 etc…
- II. Scientific form or Exponent form:
- $\circ$  The floating point number represented using scientific notation (also called exponential notation).
- o Examples:

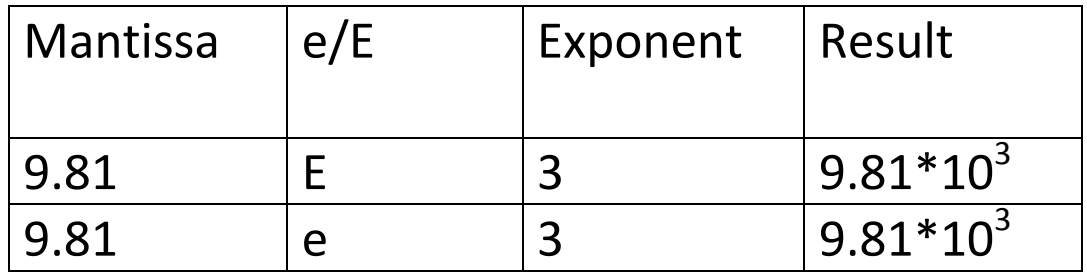

Where, the mantissa can be an integer or a floating point number represented using fractional notation.

- Character constant:
	- $\triangleright$  A symbol enclosed within a pair of single quotes is called a character constant.
	- $\triangleright$  Each character is associated with a unique value called an ASCII (American standard code for information interchange) value.
	- $\triangleright$  Examples:

Valid : '9', '+', '\$', '\n', '\t' etc....

Invalid : "9", '99' etc...

- String constant:
	- $\triangleright$  A sequence of characters enclosed within a pair of double quotes is called string.
	- $\triangleright$  The string always ends with null ('\0') character.
	- $\triangleright$  Examples:

Valid : "99", "ABC", " ", "PRASANNA" etc.... Invalid : '9' etc….

#### BASIC/SIMPLE/PRIMITIVE Data types:

- The data type defines the type of data stored in a memory location.
- The data type determines how much memory should be allocated for a variable.
- Primitive data types are,
- 1. int
- 2. char
- 3. float
- 4. double
- 5. void
- 1. int
- $\triangleright$  An int is a keyword which is used to define integers in 'c' language.
- $\triangleright$  Using this keyword, the compiler determines the size of the data to be manipulated and reserve space in memory to store the data.
- $\triangleright$  The size of int is machine dependent.
- $\triangleright$  Size and range of integer varies from machine to machine.

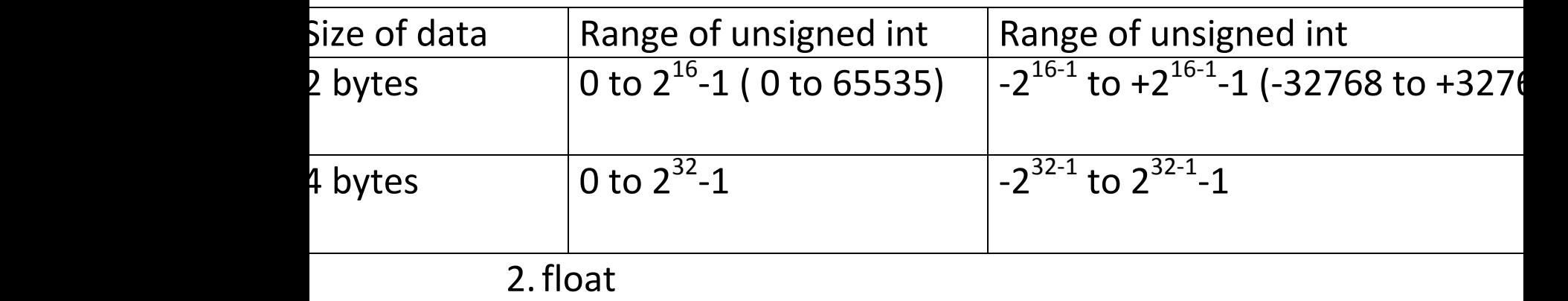

 $\triangleright$  A float is a keyword which is used to define

floating point numbers in 'C' language

 $\triangleright$  The compiler can determine the size of the data to be manipulated and reserve space in the memory to store the data.

 $\triangleright$  The size and range of float

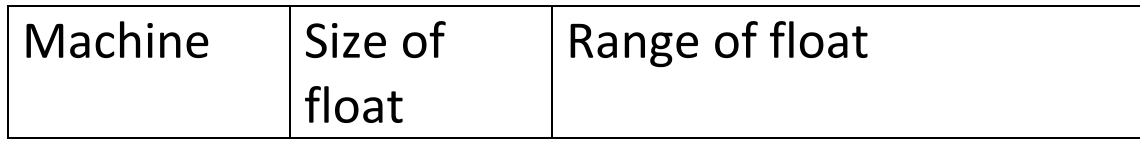

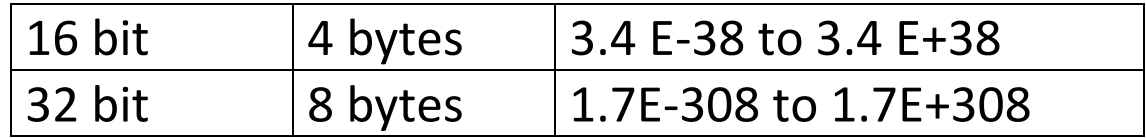

- $\triangleright$  Note:- In floating point numbers maximum 6 digits are allowed after the decimal point.
- 3. double
	- $\triangleright$  A double is a keyword which is used to define long floating point numbers.

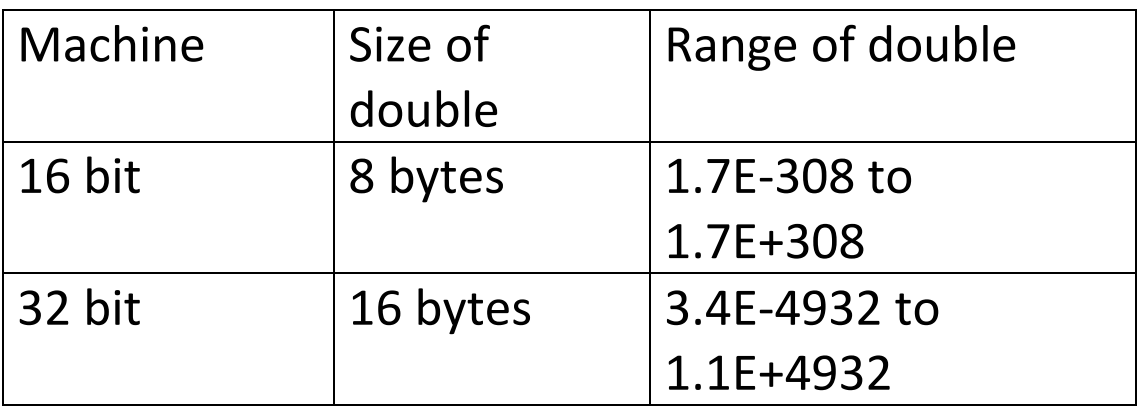

#### 4. char

- $\triangleright$  A char is a keyword which is used to define single character or a sequence of characters called string in 'c' language
- $\triangleright$  The size and range of characters

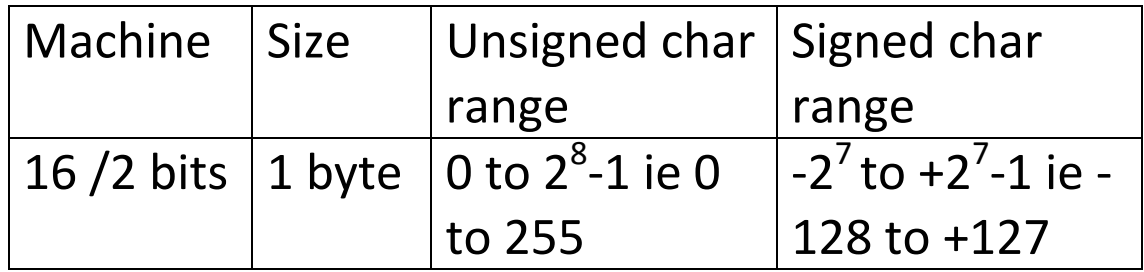

#### 5. void

- $\triangleright$  It is an empty data type. Since no value is associated with this data type, it does not occupy any space in memory.
- $\triangleright$  The size is 0 and it has no values for range.

#### VARIABLES:

- A variable is a name given to a memory location where the data can be stored.
- Using the variable name, the data can be stored in a memory location and can be accessed or manipulated very easily.
- Rules for defining a variable
	- 1. The first character in the variable should be a letter or an underscore and can be followed by any number of letters or digits or underscore.
	- 2.No extra symbols are allowed other than letters, digits and an underscore ("\_").
	- 3. The length of the variable can be up to maximum of 31 characters.
- 4. Reversed words or keywords cannot be used as variable name.
- Examples:

```
Valid : principle_amount, a , ___a___b, a123, 
_ab etc….
```

```
 Invalid : 1abc, for , 3$2# etc….
```
- Defining a variable
- Defining a variable is a method of informing the compiler to reserve the memory space for the data based on the type of variable.
- Syntax:-

type  $V_1, V_2, ...V_n;$ 

 $\triangleright$  Type is any basic data type.

 $V_1$ ,  $V_2$ ,  $V_3,...V_n$  are the variable names.

 $\triangleright$  Each variable should be separated by a comma.

 $\triangleright$  Eg:- int a, b, c;

Where int is type and a,b,c are the variables.

 We can define more than one variables of same type in single line.

```
Eg:- int a, b, c;
```
#### float b,c,d;

Variable initialization:-

- When a variables are defined they are not initialized to any value, they contain garbage value
- The method of giving the initial values for the variables before they are processed is called initialization of variables .
- Initializing one variable:-

type variable name =value;

Example: int a=10;

• Initializing more than one variable, int count=0, SUM=10, a=10, b=20;

#### STRUCTURE OF 'C' PROGRAM:

PREPROCESSOR DIRECTIVES

GLOBAL DECLARATION

main() {

 Local declaration; Statement1……..; Statement2……..; ……;<br>……; ……;<br>……; ….n;

}

# PREPROCESSOR DIRECTIVES:

- Always written in the first line of program which prepare source program for compilation.
- These directives are started with a symbol #, normally all program used a directives called include which include specified file contents at the beginning of program.
- Example: #include<stdio.h>

# GLOBAL VARIABLES (DECLARATION):

- These are the variables which are declared after preprocessor directives.
- These variables available through out the program.

 $\triangleright$  main():

- Every 'c' program should have main(). This is the first function to be executed always.
- $\bullet$  { Left braces indicate the starting of main function.
- } Right braces end of the main function.
- Within the above braces statements are enclosed it is called body of the main function.

# $\triangleright$  CREATING AND EXECUTING THE PROGRAM:

- Any programs are created and executed in an IDE( Integrated development Environment).
- For "c" program we can use Turbo c++ IDE to create and execute program.
- Steps in turbo c++ IDE to create and execute. Step 1: Create a new file in the Editor and save that file with .c extension.

Step 2: Type program in the editor and save your program.

Step3: Compile program by pressing Alt+F9

Step4: Execute program (run program) by pressing Ctrl+F9.

# **UNPUT AND OUTPUT FUNCTIONS**

- Input and output functions in "c" language are mainly classified in to two major categories,
- 1)Formatted I/P and O/P function.
- 2)Unformatted I/P and O/p function.

# 1) FORMATTED I/P AND O/P FUNCTION:

- FORMATTED INPUT FUNCTION:
- $\triangleright$  Formatted input function is scanf().
- Formatted input functions are used to read integers, floating point numbers and characters.
- $\triangleright$  The general syntax of the scanf() function is, Scanf ("format specifiers",  $&v_1$ ,  $&v_2$ , ..... $&v_n$ );
- $\triangleright$  The scanf function has two parameters.
- 1. Format specifiers: It consist of one or more format specifier, begins with % symbol.
	- Ex: %d Integers
		- %f floating point numbers
		- %c characters

%s – strings

 $%$ If – double

%ld – long integers

2.  $&v_1$ ,  $&v_2$ ,  $&v_3$ , ...... $&v_n$ : these are the list of variables which stores the value given by the user.

Ex: scanf("%d",&a);

where %d is format specifiers and 'a' is variable to store input.

> Read floating point numbers:

scanf("%f",&a);

 $\triangleright$  Read a character:

scanf("%c",&a);

> Read a string:

scanf("%s",&str);

 $\triangleright$  Read multiple values in a single scanf function: scanf("%d %f %c", &a, &b, &c);

### FORMATTED OUTPUT FUNCTION:

- $\triangleright$  printf() is a formatted output function which is used to print any type of values such as integer, floating point, double, character and string etc…
- $\triangleright$  The function has two arguments, the general syntax

```
printf("string", v1, v2,…..vn);
```

```
where string – any message or format specifiers.
```
v1, v2,….vn – variables or expression.

 $\triangleright$  Example:

```
printf("WELCOME");
```
printf("I am a student of %d standard", a);

In the above printf statement. In the output

screen in the place of %d the value associated with a will be print.

```
 printf("%d %f %c", a, b, c);
```
# 2) UNFORMATTED INPUT AND OUTPUT FUNCTION:

```
 UNFORMATTED INPUT FUNCTION:
```
- $\triangleright$  These are four input functions
	- 1. getchar()
	- 2. getch()
	- 3. getche()
	- 4. gets()
- 1. getchar():
	- $\circ$  It is an unformatted input function which is used to read a character.
	- o Example:
		- Char ch;

Ch=getchar();

- After executing above statement 'a' is associated with ch.
- 2. getch():
	- o Entered character are not visible.
- 3. getche():
	- o Entered character are visible.
- 4. gets():
	- $\circ$  This is an unformatted input function which is used to read a string( sequence of character).
	- o Example:
		- char s[10];
		- gets(s);
- UNFORMATTED OUTPUT FUNCTIONS:
	- 1. putchar()
	- 2. puts()
	- 1. putchar():-

 $\circ$  It is an unformatted output function which is used to print a character.

o Example:

```
char ch[10];
ch=getchar();
putchar(ch);
```
2. puts():-

- $\circ$  In this unformatted output function we can print a string (sequence of characters).
- o Examples:

char ch[10]; gets(ch); put(ch);

 LIMITATIONS OF UNFORMATTED I/P AND O/P FUNCTIONS:

 $\triangleright$  We can read and write only characters.

ADVANTAGES:

 $\triangleright$  It is very easy to use compare to formatted.

### DIFFERENCE BETWEEN SCANF() AND GETS():

- $\triangleright$  scanf():- It will not accept the characters after a space.
- Example: if type PRASANNA COLLEGE It accepts only PRASANNA and it leave COLLEGE.
- $\triangleright$  gets():- It accepts all the characters until we press enter key.